# **Тренировочная работа №2 по ИНФОРМАТИКЕ Ноябрь, 2009**

**Вариант №1**

<u> 1980 - Johann Barn, mars ann an t-Amhain Aonaich an t-Aonaich an t-Aonaich ann an t-Aonaich ann an t-Aonaich</u>

Район

Город (населенный пункт)

Школа

Класс

Фамилия

Имя

Отчество

#### Информатика. Вариант № 1 2

## **Инструкция по выполнению работы**

На выполнение экзаменационной работы по информатике отводится 4 часа (240 минут). Экзаменационная работа состоит из 3 частей, включающих 32 задания. На выполнение частей 1 и 2 работы рекомендуется отводить 1,5 часа (90 минут). На выполнение заданий части 3 – 2,5 часа (150 минут).

Часть 1 включает восемнадцать заданий <sup>с</sup> выбором ответа. К каждому заданию дается четыре ответа, из которых только один правильный.

Часть 2 состоит из десяти заданий <sup>с</sup> кратким ответом (<sup>к</sup> этим заданиям вы должны самостоятельно сформулировать <sup>и</sup> записать ответ).

Часть 3 состоит из четырех заданий. Для выполнения заданий этой части вам необходимо написать развернутый ответ <sup>в</sup> произвольной форме.

Выполняйте задания <sup>в</sup> том порядке, <sup>в</sup> котором они даны. Если какое-то задание вызывает у вас затруднение, пропустите его <sup>и</sup> постарайтесь выполнить те, <sup>в</sup> ответах на которые вы уверены. К пропущенным заданиям можно будет вернуться, если останется время.

За каждый правильный ответ <sup>в</sup> зависимости от сложности задания дается один или более баллов. Баллы, полученные вами за все выполненные задания, суммируются. Постарайтесь выполнить как можно больше заданий <sup>и</sup> набрать как можно больше баллов.

*Желаем успеха!*

© МИОО, 2009 <sup>г</sup>.

 $\overline{\mathbf{3}}$ 

 $\overline{\mathbf{A6}}$ 

Часть 1

При выполнении заданий этой части из четырех предложенных вам вариантов выберите один верный. В бланке ответов  $N_2$  1 под номером выполняемого вами задания  $(A1 - A18)$  поставьте знак « $X$ » в клеточку, номер которой соответствует номеру выбранного вами ответа.

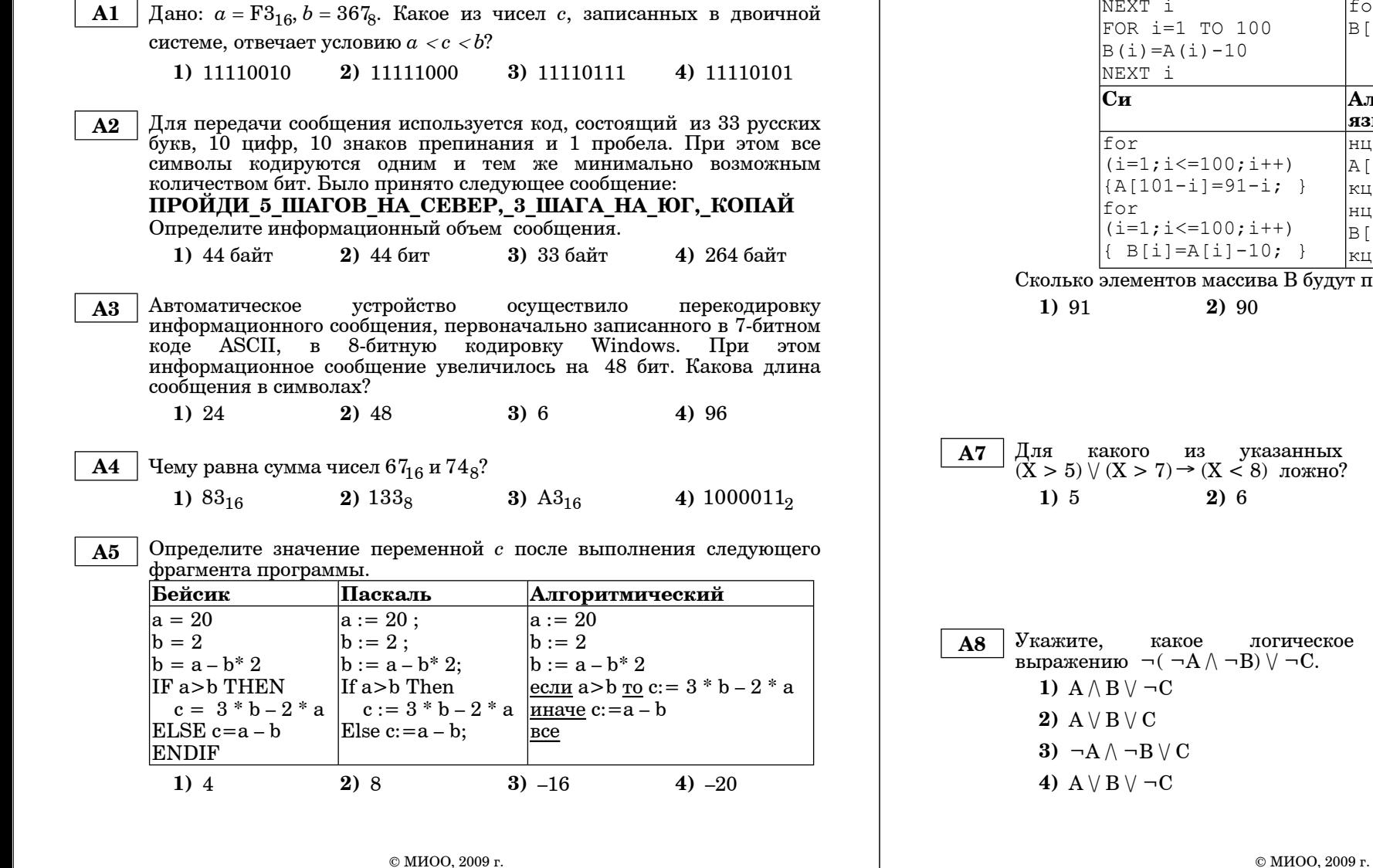

В программе используются два одномерных целочисленных массива А и В с индексами от 1 до 100. Ниже представлен фрагмент программы, записанный на разных языках программирования, в котором значения элементов сначала задаются, а затем меняются.

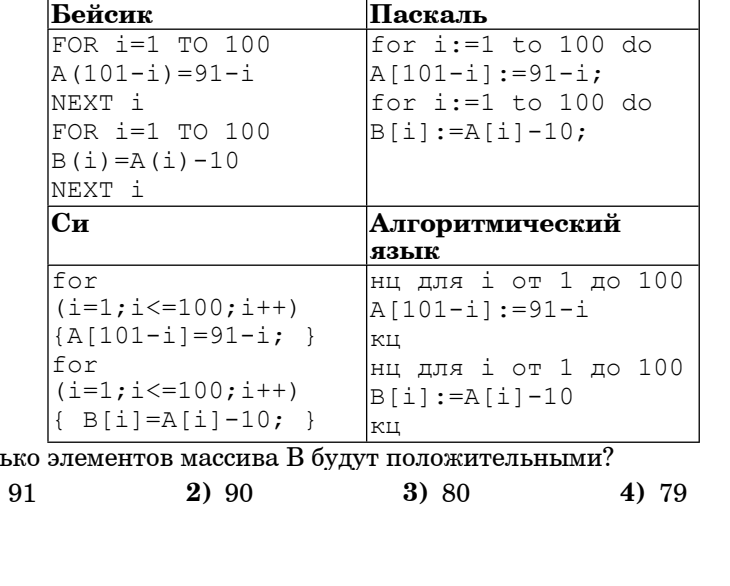

 $\mathbf{X}$ 

высказывание

равносильно

 $4)8$ 

значений

выражение

 $3)7$ 

#### Информатика. Вариант № 1 55

 **A9** Символом F обозначено одно из указанных ниже логических выражений от трех аргументов: X, Y, Z.

Дан фрагмент таблицы истинности выражения F:

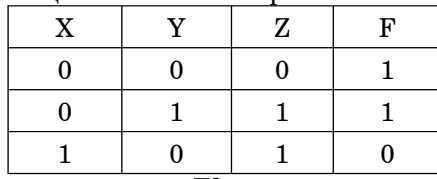

Какое выражение соответствует F?

1)  $\neg X \rightarrow Z$ 

**2)**  $Z \rightarrow (X \wedge Y)$ 

3) 
$$
(\neg X \vee Y)/\neg Z
$$

**4)**  $\neg X \lor (Y \land Z)$ 

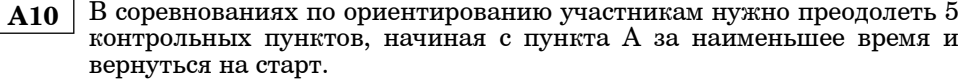

В таблице представлены расстояния между этими пунктами.

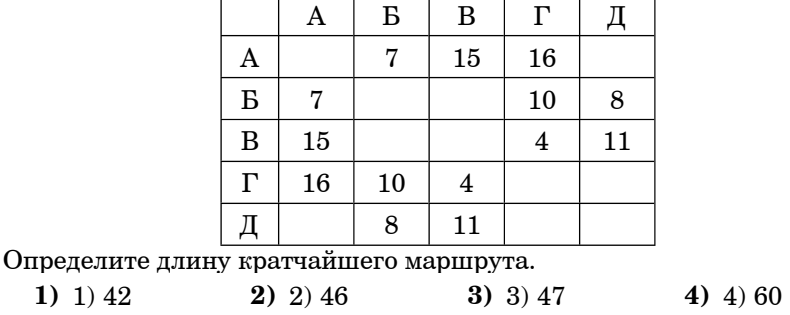

**A11** Для кодирования букв А, Б, В, Г решили использовать двухразрядные последовательные двоичные числа (от 00 до 11, соответственно). Если таким способом закодировать последовательность символов ВГААГБ <sup>и</sup> записать результат <sup>в</sup> восьмеричной системе счисления, то получится:

**1)** 5415 **2)** 341142 **3)** ВГААГБ **4)** 5145

© МИОО, 2009 <sup>г</sup>.

Информатика. Вариант № 1 6

**A12** Цепочка из трех бусин, помеченных латинскими буквами, формируется по следующему правилу. В середине цепочки стоит одна из бусин C, D, H. На первом месте – одна из бусин A, B, C, которой нет на втором месте. В конце – одна из бусин А, B, D, H, не стоящая на первом месте. Какая из перечисленных цепочек создана по этому правилу?

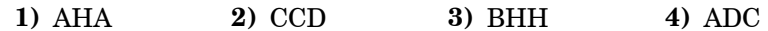

**A13** В некотором каталоге хранился файл text.doc. После того, как <sup>в</sup> этом каталоге создали новый подкаталог и переместили файл text.doc в созданный подкаталог. полное имя файла стало полкаталог. D:\school\him\neorg\text.doc

Какое было полное имя данного файла до перемещения?

- **1)** text.doc
- **2)** D:\school\him\text.doc
- **3)** D:\school\him\neorg\text.doc.
- **4)** him\neorg

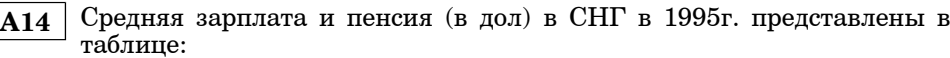

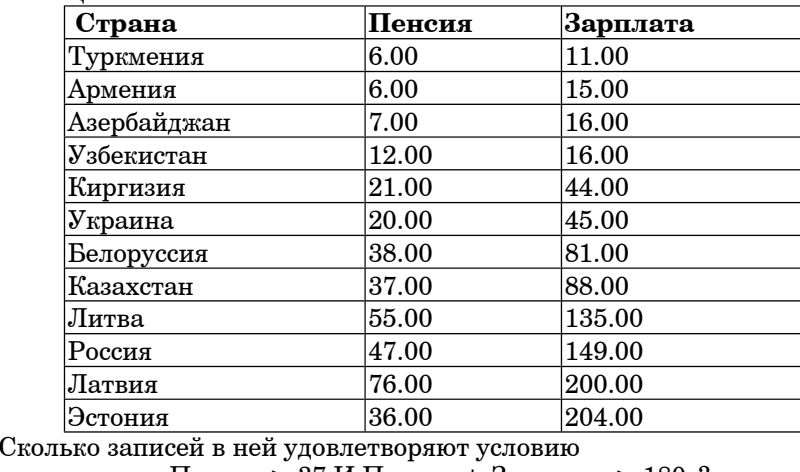

«Пенсия > 37 И Пенсия + Зарплата > 180»?

**1)** 2 **2)** 3 **3)** 5 **4)** 6

Информатика. Вариант № 1 7

**A15** Укажите минимальный объем памяти <sup>в</sup> **байтах**, достаточный для хранения растрового изображения размером 10 Х 10 пикселей <sup>с</sup> 16 цветами <sup>в</sup> палитре.

**1)** 800 **2)** 400 **3)** 200 **4)** 50

**A16** В динамической (электронной) таблице приведена посещаемость учеников.

В каком классе посещаемость за год лучше (меньше пропусков на 1 ученика)?

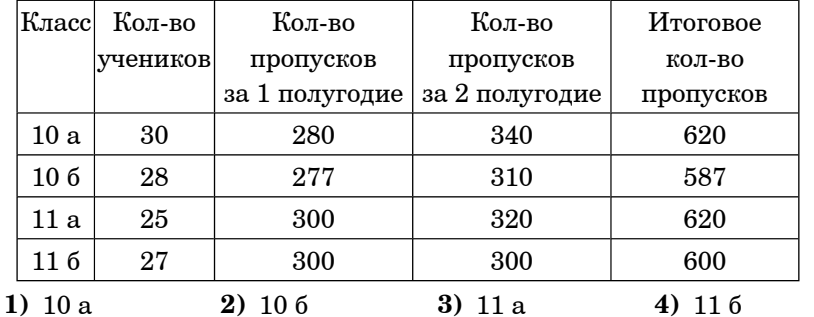

**A17** Численность учеников <sup>в</sup> четырех классах школы представлена <sup>в</sup> таблине

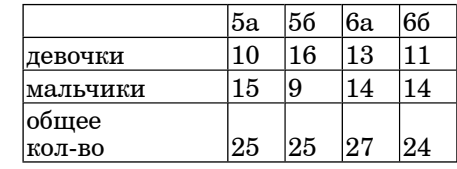

Какая из диаграмм отражает количество девочек <sup>в</sup> классах?

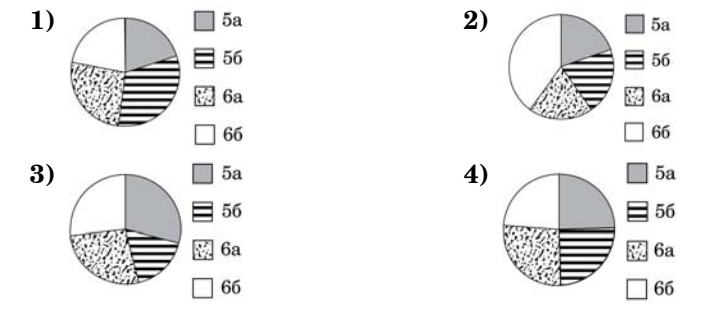

© МИОО, 2009 <sup>г</sup>.

Информатика. Вариант № 1 8

**A18** Система команд исполнителя РОБОТ, "живущего" <sup>в</sup> прямоугольном лабиринте на клетчатой плоскости:

# $|$ Вверх $|$ Вниз Влево  $|$ Вправо $|$

При выполнении любой из этих команд РОБОТ перемещается на одну клетку соответственно: вверх ↑, вниз  $\downarrow$ , влево ←, вправо →.

Четыре команды проверяют истинность условия отсутствия стены у каждой той клетки, где находится РОБОТ:

Сверху свободно Снизу свободно Слева свободно Справа свободно

Цикл

ПОКА <sup>&</sup>lt;*условие*<sup>&</sup>gt;*команда*

Выполняется, пока условие истинно, иначе происходит переход на следующую строку.

Сколько клеток приведенного лабиринта соответствует требованию, что, выполнив предложенную ниже программу, РОБОТ остановится <sup>в</sup> той же клетке, <sup>с</sup> которой он начал движение?

НАЧАЛО

ПОКА <sup>&</sup>lt;*слева свободно*> влево ПОКА <sup>&</sup>lt; *сверху свободно* <sup>&</sup>gt;вверх ПОКА <sup>&</sup>lt;*справа свободно*> вправо ПОКА <sup>&</sup>lt;*снизу свободно* <sup>&</sup>gt;вниз

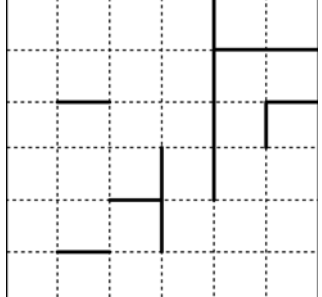

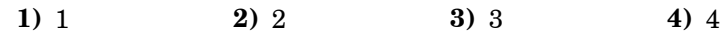

**Часть 2**

*Ответом <sup>к</sup> заданиям этой части (B1 – B10) является набор символов, которые следует записать <sup>в</sup> бланк ответов № 1 справа от номера соответствующего задания, начиная <sup>с</sup> первой клеточки. Каждый символ пишите <sup>в</sup> отдельной клеточке <sup>в</sup> соответствии <sup>с</sup> приведенными образцами.*

**B1** Учитель готовит задания для учеников. У него есть готовые карточки со следующей записью:

> Вычислите  $44 \quad 4 \quad 2 \quad 3 = ?$

Сколько различных карточек учитель можно изготовить, вставляя знаки действий: **+, -, \*,** / на позиции, отмеченные подчеркиванием? Один <sup>и</sup> тот же знак можно использовать <sup>в</sup> одной карточке несколько раз. Ставить скобки <sup>и</sup> менять числа местами нельзя. (Карточки считаются различными, если примеры отличаются хотя бы одним знаком действия.)

**Ответ:**

 **B2** Определите значение переменной *<sup>a</sup>* после выполнения фрагмента алгоритма:

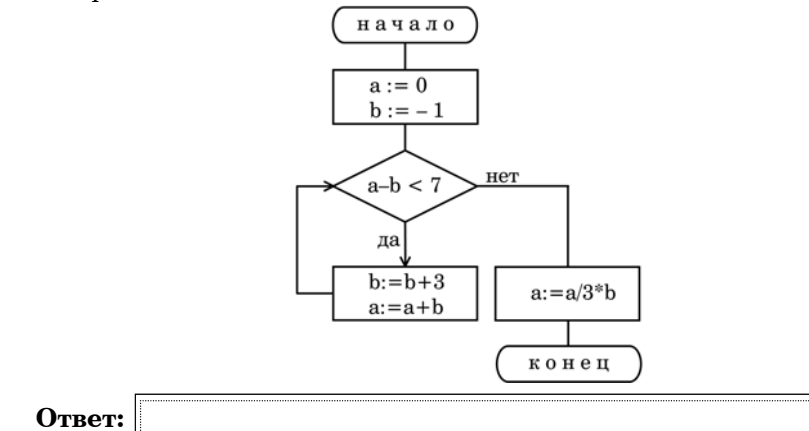

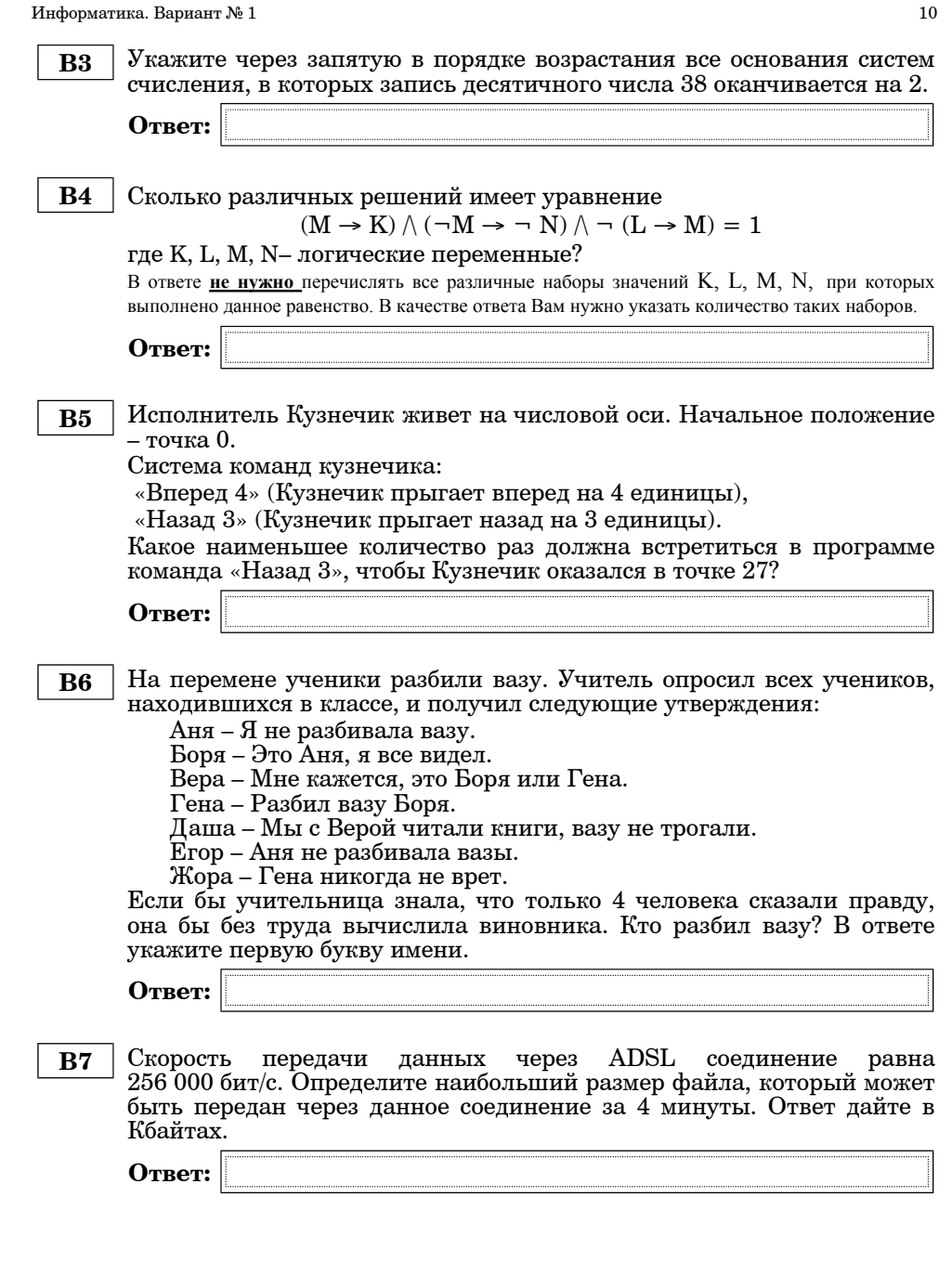

© МИОО, 2009 <sup>г</sup>.

Информатика. Вариант № 1 11

 **B8** Строки (цепочки латинских букв) создаются по следующему правилу. Первая строка состоит из одного символа – латинской буквы «А». Каждая из последующих цепочек создается такими действиями: <sup>в</sup> очередную строку сначала записывается буква, чей порядковый номер <sup>в</sup> алфавите соответствует номеру строки (на i-<sup>м</sup> шаге пишется «**i**»-<sup>я</sup> буква алфавита), <sup>к</sup> ней слева дважды подряд приписывается предыдущая строка.

Вот первые 4 строки, созданные по этому правилу:

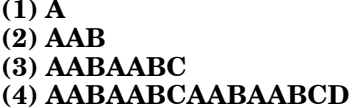

# *Латинский алфавит (для справки):*

ABCDEFGHIJKLMNOPQRSTUVWXYZ

Запишите шесть символов подряд, стоящие <sup>в</sup> восьмой строке со 131 го по 136-<sup>е</sup> место (считая слева направо).

**Ответ:**

 **B9** Ученик продиктовал своей маме по телефону IP-адрес, мама его записала так: 2357589151. В ответе запишите IP-адрес <sup>с</sup> разделительными точками.

**Ответ:**

**B10** В таблице приведены запросы <sup>к</sup> поисковому серверу. Расположите номера запросов <sup>в</sup> порядке **возрастания количества страниц**, которые найдет поисковый сервер по каждому запросу.

Для обозначения логической операции "ИЛИ" <sup>в</sup> запросе используется символ |, <sup>а</sup> для логической операции "И" – &.

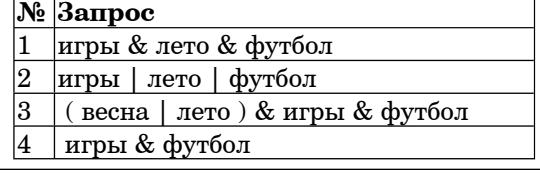

**Ответ:**

# **Тренировочная работа №2 по ИНФОРМАТИКЕ Ноябрь, 2009**

**Вариант №2**

Район

Город (населенный пункт)

Школа

Класс

Фамилия

Имя

Отчество

#### Информатика. Вариант № 2 2

## **Инструкция по выполнению работы**

На выполнение экзаменационной работы по информатике отводится 4 часа (240 минут). Экзаменационная работа состоит из 3 частей, включающих 32 задания. На выполнение частей 1 и 2 работы рекомендуется отводить 1,5 часа (90 минут). На выполнение заданий части 3 – 2,5 часа (150 минут).

Часть 1 включает восемнадцать заданий <sup>с</sup> выбором ответа. К каждому заданию дается четыре ответа, из которых только один правильный.

Часть 2 состоит из десяти заданий <sup>с</sup> кратким ответом (<sup>к</sup> этим заданиям вы должны самостоятельно сформулировать <sup>и</sup> записать ответ).

Часть 3 состоит из четырех заданий. Для выполнения заданий этой части вам необходимо написать развернутый ответ <sup>в</sup> произвольной форме.

Выполняйте задания <sup>в</sup> том порядке, <sup>в</sup> котором они даны. Если какое-то задание вызывает у вас затруднение, пропустите его <sup>и</sup> постарайтесь выполнить те, <sup>в</sup> ответах на которые вы уверены. К пропущенным заданиям можно будет вернуться, если останется время.

За каждый правильный ответ <sup>в</sup> зависимости от сложности задания дается один или более баллов. Баллы, полученные вами за все выполненные задания, суммируются. Постарайтесь выполнить как можно больше заданий <sup>и</sup> набрать как можно больше баллов.

*Желаем успеха!*

<u> 1980 - Johann Barn, mars ann an t-Amhain Aonaich an t-Aonaich an t-Aonaich ann an t-Aonaich ann an t-Aonaich</u>

 $\mathbf{R}$ 

## Часть 1

При выполнении заданий этой части из четырех предложенных вам вариантов выберите один верный. В бланке ответов № 1 под номером выполняемого вами задания  $(A1 - A18)$  поставьте знак « $X$ » в клеточку, номер которой соответствует номеру выбранного вами ответа.

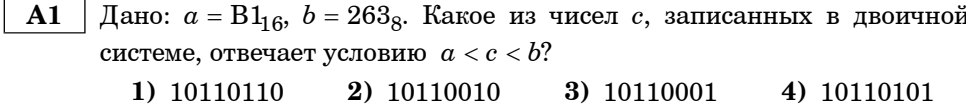

Для передачи сообщения используется код, состоящий из 26  ${\bf A2}$ латинских букв, 10 цифр, 10 знаков препинания и 1 пробела. При этом все символы кодируются одним и тем же минимально возможным количеством бит. Было принято сообщение, состоящее из 100 символов.

Определите информационный объем сообщения.

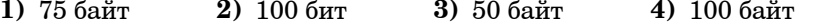

Автоматическое устройство осуществило  $\mathbf{A3}$ перекодировку сообщения, информационного первоначально записанного латинскими символами в 8-битном коде Windows, в 7-битную кодировку ASCII. При этом информационное сообщение уменьшилось на 12 байт. Какова ллина сообщения в символах?

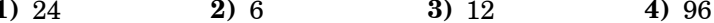

**А4** Чему равна сумма чисел  $CD_{16}$  и  $153_8$ ?

- 1)  $B8_{16}$
- $2)$  470s
- 3)  $246_8$
- 4) 100110000,

© МИОО, 2009 г.

#### Информатика. Вариант № 2

Определите значение переменной с после выполнения следующего  $A5$ фрагмента программы.

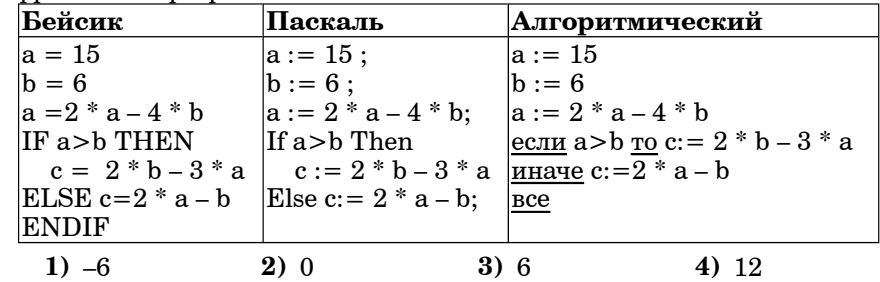

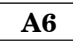

В программе используются два одномерных целочисленных массива  $A$   $\overrightarrow{n}$   $\overrightarrow{B}$  с индексами от 1 до 100. Ниже представлен фрагмент программы, записанный на разных языках программирования, в котором значения элементов сначала задаются, а затем меняются.

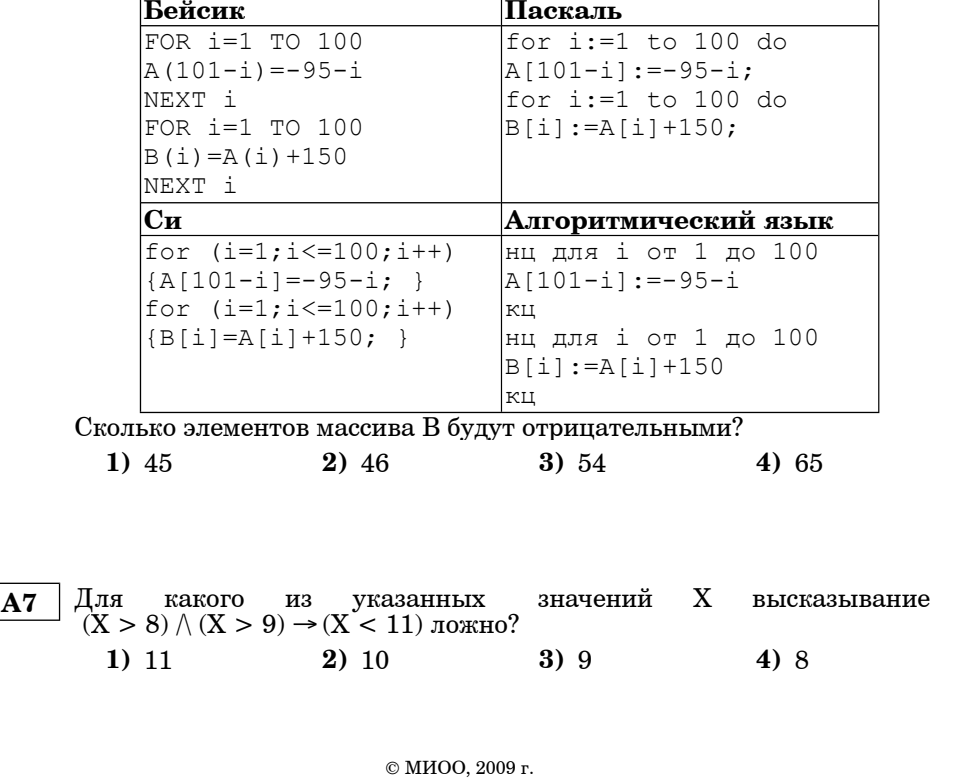

Информатика. Вариант № 2 5  **A8** Укажите, какое логическое выражение равносильно выражению  $\neg(A \lor \neg B) \land C$ . 1)  $(\neg A \lor B) \land C$ **2)**  $A \wedge \neg B \wedge \neg C$ **3)**  $\neg A \land \neg B \land C$ **4)**  $\neg A \land B \land C$  **A9** Символом F обозначено одно из указанных ниже логических выражений от трех аргументов: X, Y, Z. Дан фрагмент таблицы истинности выражения F: Какое выражение соответствует F?  $X \quad | \quad Y \quad | \quad Z \quad | \quad F$ 0 1 1 1  $1 \quad 0 \quad 0 \quad 0$ 1 1 0 1 1)  $\neg Z \lor Y \lor X$ **2)**  $(X \rightarrow Y) \vee Z$ **3)**  $(Y \lor Z) \land X$ 4)  $Z \rightarrow (X \vee Y)$ **A10** В соревнованиях по ориентированию участникам нужно преодолеть 5 контрольных пунктов, начиная <sup>с</sup> пункта 1 за наименьшее время <sup>и</sup> вернуться на старт. В таблице представлены расстояния между этими пунктами. Определите длину кратчайшего маршрута.  $1 \quad 2 \quad 3 \quad 4 \quad 5$ 1 7 7 7 4  $2 \mid \cdot \cdot \cdot \cdot \cdot 5 \mid 8$  $3 \mid 7 \mid 5 \mid$   $\mid$   $\mid 6$ 4 7 8 1 3 5 4 6 3 **1)** 25 **2)** 26 **3)** 27 **4)** 30

**A11** Для кодирования букв А, Б, В, Г решили использовать двухразрядные последовательные двоичные числа (от 00 до 11, соответственно). Если таким способом закодировать последовательность символов ГАВБАГ <sup>и</sup> записать результат <sup>в</sup> восьмеричной системе счисления, то получится:

**1)** ГАВБАГ **2)** 6223 **3)** 413214 **4)** 3226

© МИОО, 2009 <sup>г</sup>.

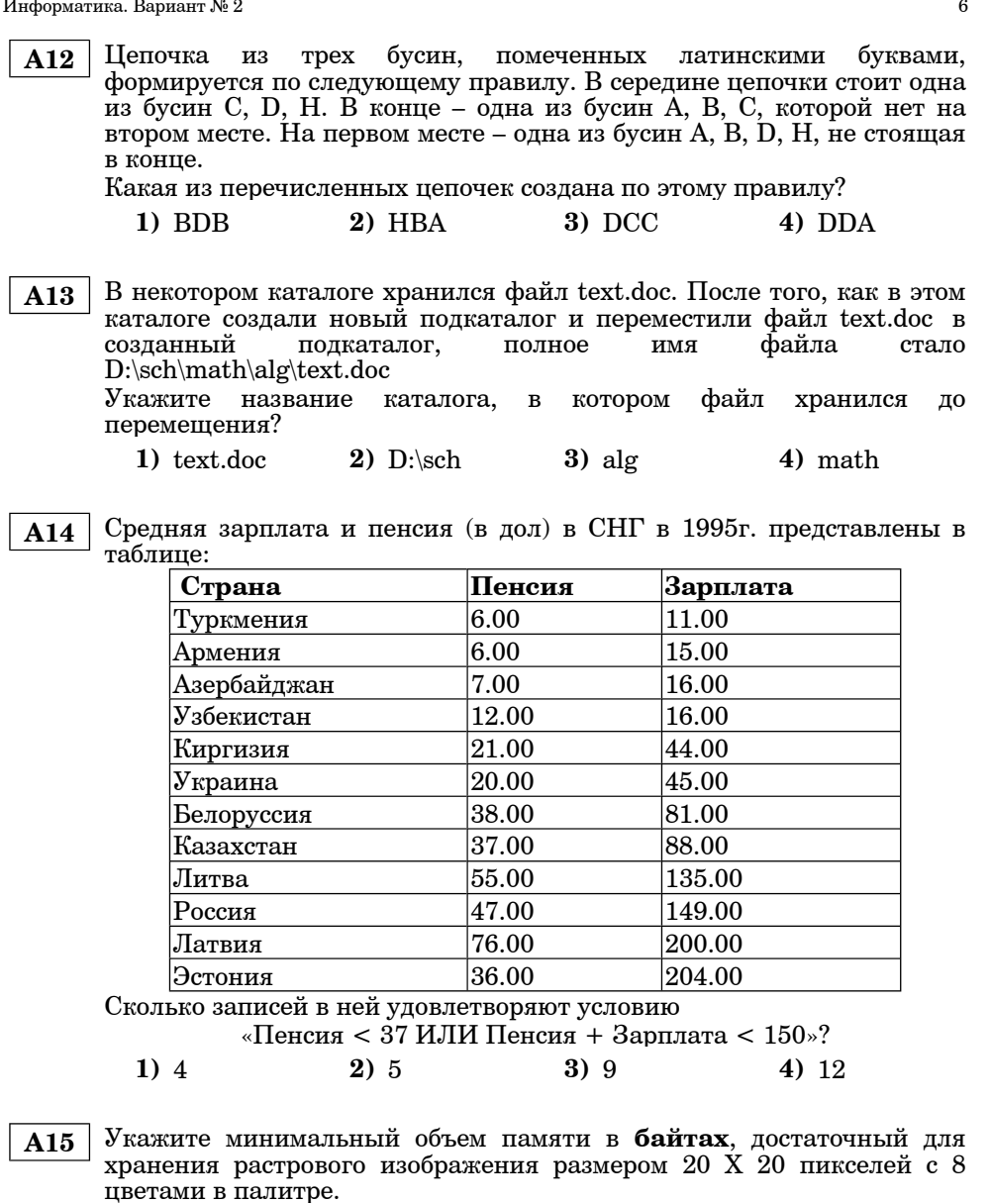

**1)** 80 **2)** 150 **3)** 400 **4)** 800

**A16** В динамической (электронной) таблице приведена посещаемость учеников.

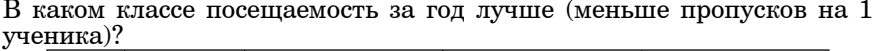

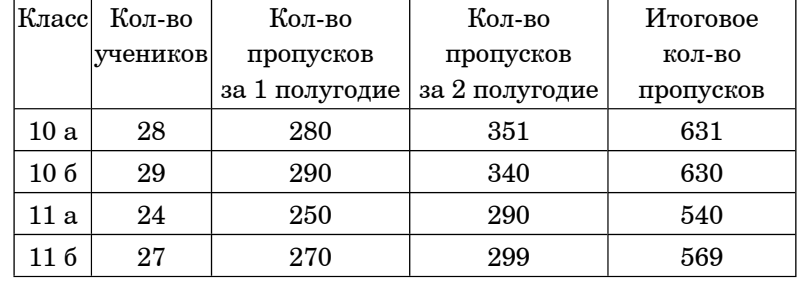

**1)** 10 <sup>а</sup> **2)** 10 б **3)** 11 <sup>а</sup> **4)** 11 б

**A17** Численность учеников <sup>в</sup> четырех классах школы представлена <sup>в</sup> таблице

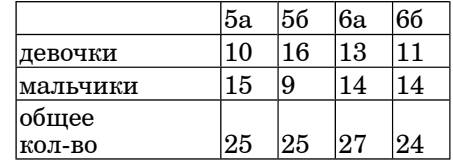

Какая из диаграмм отражает количество учеников <sup>в</sup> классах?

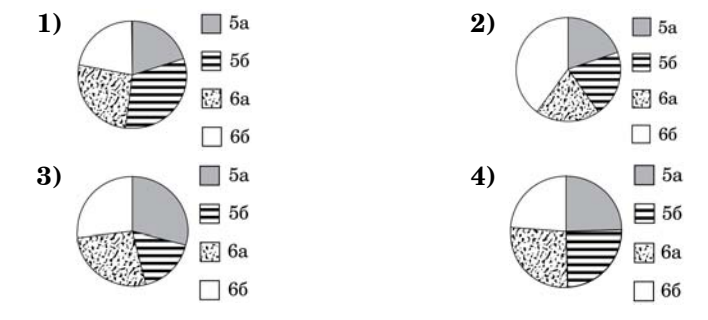

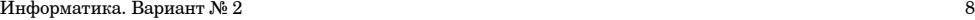

**A18** Система команд исполнителя РОБОТ, "живущего" <sup>в</sup> прямоугольном лабиринте на клетчатой плоскости:

## Вверх Вниз Влево Вправо

При выполнении любой из этих команд РОБОТ перемещается на одну клетку соответственно: вверх ↑, вниз ↓, влево <sup>←</sup>, вправо <sup>→</sup>.

Четыре команды проверяют истинность условия отсутствия стены у каждой той клетки, где находится РОБОТ:

Сверху свободно Снизу свободно Слева свободно Справа свободно

## Цикл

ПОКА <sup>&</sup>lt;*условие*<sup>&</sup>gt;*команда*

Выполняется, пока условие истинно, иначе происходит переход на следующую строку.

Сколько клеток приведенного лабиринта соответствует требованию, что, выполнив предложенную ниже программу, РОБОТ остановится <sup>в</sup> той же клетке, <sup>с</sup> которой он начал движение?

#### НАЧАЛО

ПОКА <sup>&</sup>lt; *сверху свободно* <sup>&</sup>gt;вверх

ПОКА <sup>&</sup>lt;*слева свободно*> влево ПОКА <sup>&</sup>lt;*снизу свободно* <sup>&</sup>gt;вниз

ПОКА <sup>&</sup>lt;*справа свободно*> вправо

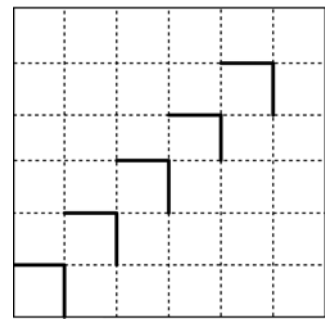

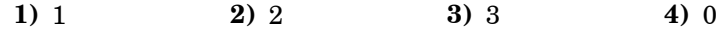

#### **Часть 2**

*Ответом <sup>к</sup> заданиям этой части (B1 – B10) является набор символов, которые следует записать <sup>в</sup> бланк ответов № 1 справа от номера соответствующего задания, начиная <sup>с</sup> первой клеточки. Каждый символ пишите <sup>в</sup> отдельной клеточке <sup>в</sup> соответствии <sup>с</sup> приведенными образцами.*

**B1** Учитель готовит задания для учеников. У него есть готовые карточки со следующей записью:

# Вычислите  $30 - 15 - 5 - 3 - 1 = ?$

Сколько различных карточек учитель можно изготовить, вставляя знаки действий: **+, -, \*,** / на позиции, отмеченные подчеркиванием? Один <sup>и</sup> тот же знак можно использовать <sup>в</sup> одной карточке несколько раз. Ставить скобки <sup>и</sup> менять числа местами нельзя. (Карточки считаются различными, если примеры отличаются хотя бы одним знаком действия.)

**Ответ:**

 **B2** Определите значение переменной *<sup>a</sup>* после выполнения фрагмента алгоритма:

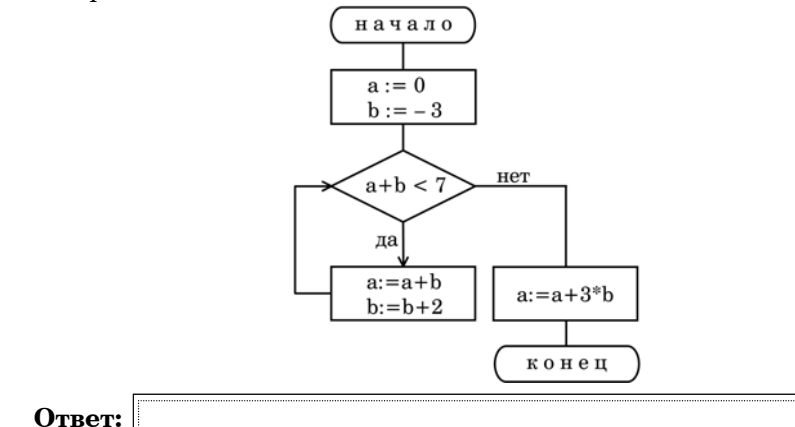

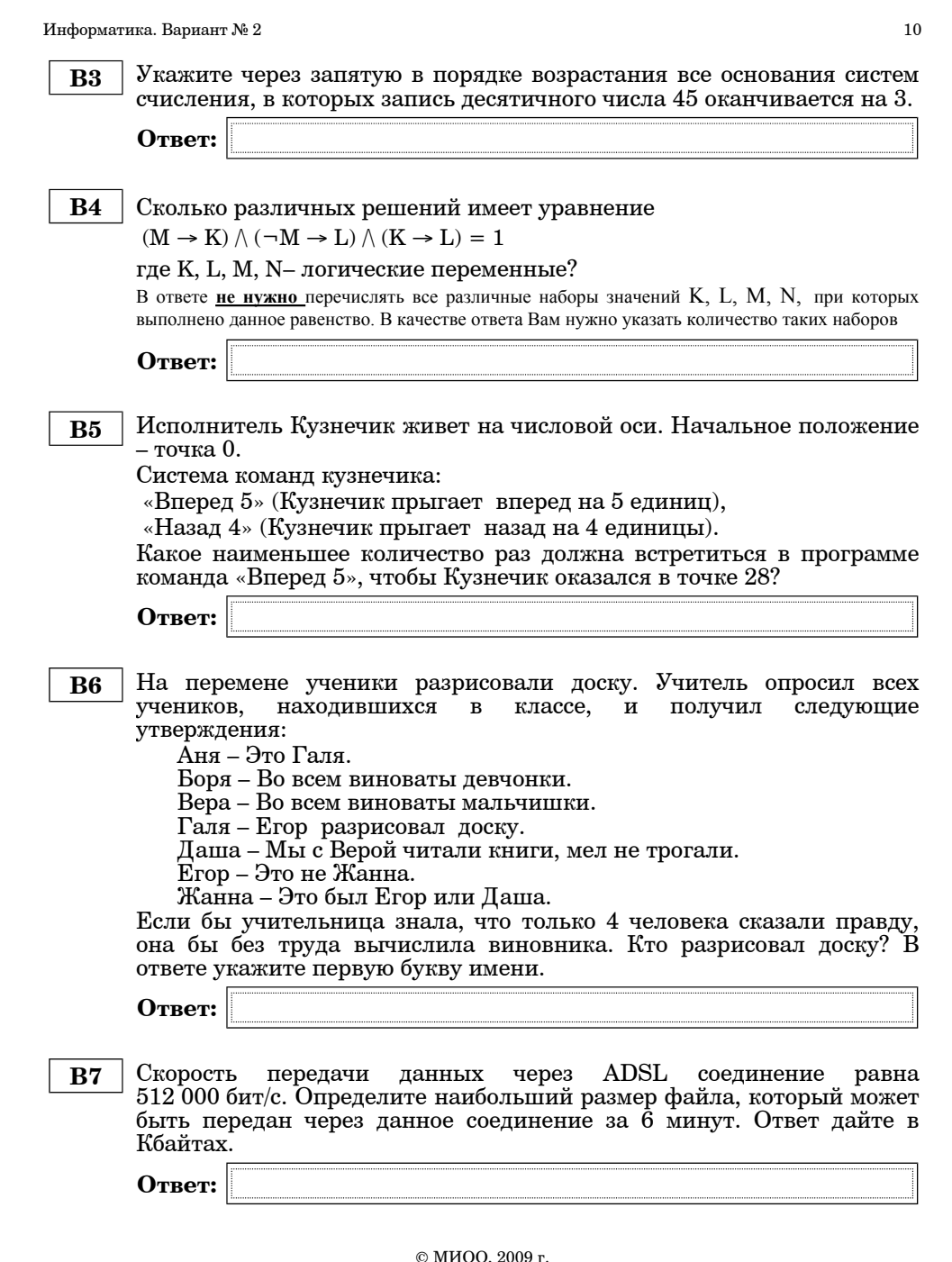

Информатика. Вариант № 2 11

 **B8** Строки (цепочки латинских букв) создаются по следующему правилу. Первая строка состоит из одного символа – латинской буквы «А». Каждая из последующих цепочек создается такими действиями: <sup>в</sup> очередную строку сначала записывается буква, чей порядковый номер <sup>в</sup> алфавите соответствует номеру строки (на i-<sup>м</sup> шаге пишется «**i**»-<sup>я</sup> буква алфавита), <sup>к</sup> ней слева дважды подряд приписывается предыдущая строка.

Вот первые 4 строки, созданные по этому правилу: **(1) A**

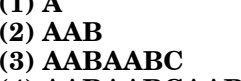

**(4) AABAABCAABAABCD**

## *Латинский алфавит (для справки):*

ABCDEFGHIJKLMNOPQRSTUVWXYZ

Запишите шесть символов подряд, стоящие <sup>в</sup> восьмой строке <sup>с</sup> 35-го по 40-<sup>е</sup> место (считая слева направо).

**Ответ:**

 **B9** Ученик продиктовал своей маме по телефону IP-адрес, мама его записала так: 1791345719. В ответе запишите IP-адрес <sup>с</sup> разделительными точками.

**Ответ:**

**B10** В таблице приведены запросы <sup>к</sup> поисковому серверу. Расположите номера запросов <sup>в</sup> порядке **убывания количества страниц**, которые найдет поисковый сервер по каждому запросу.

Для обозначения логической операции "ИЛИ" <sup>в</sup> запросе используется символ |, <sup>а</sup> для логической операции "И" – &.

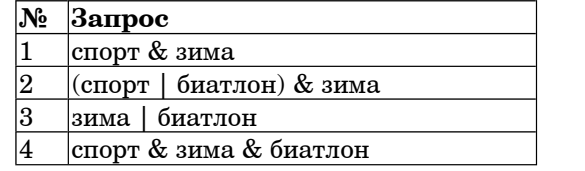

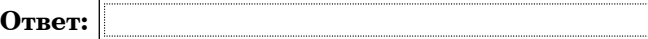